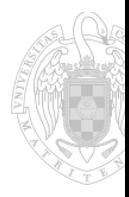

# Sistemas Operativos

Curso 2020-2021

Módulo 2.1: Gesitón de Archivos y Directorios Modelo para el programador

SO

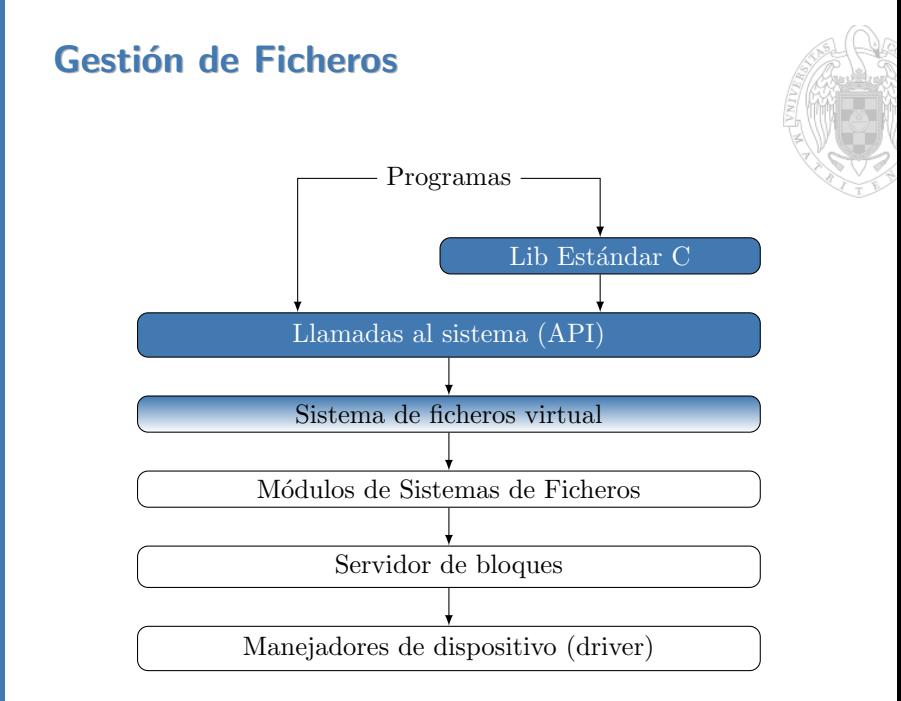

#### Agenda

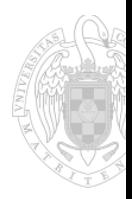

#### **1** [Ficheros](#page-3-0)

2 Biblioteca Estándar de C

#### **3** [Directorios](#page-23-0)

- 4 Enlaces duros y simbólicos
- 5 Utilidades Linux/UNIX de interés

#### 6 [FAQ](#page-39-0)

## SO

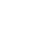

**3** [Directorios](#page-23-0)

<span id="page-3-0"></span>Agenda

**1** [Ficheros](#page-3-0)

4 Enlaces duros y simbólicos

2 Biblioteca Estándar de C

5 Utilidades Linux/UNIX de interés

#### 6 [FAQ](#page-39-0)

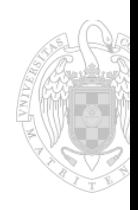

### Concepto de Fichero

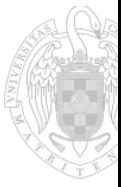

■ Unidad lógica de almacenamiento no volátil

- Datos relacionados entre sí, reconocidos como una única cosa
- **I** Identificado por su nombre o ruta
- Suelen utilizarse como:
	- fuente de entrada de datos a los programas
	- almacenamiento a largo plazo de las salidas de los programas
- **POSIX** utiliza la abstracción de ficheros también para:
	- Comunicar procesos (pipes y sockets)
	- Interactuar con drivers de dispositivos (ficheros de dispositivos)

#### Tipos de ficheros en POSIX

- Regular
- **Directorio**
- $\blacksquare$  Enlace Simbólico
- Tubería (Pipe)
- Fichero de dispositivo (caracteres o bloques)
- Socket

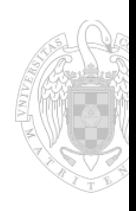

### Atributos de un fichero en POSIX

- $\blacksquare$  Nombre (nombre + extensión)
- Tipo
- Tamaño
- $\blacksquare$  Fecha de creación
- $\blacksquare$  Fecha de última modificación
- **Propietario**, grupo
- $\blacksquare$  Permisos de lectura, escritura y ejecución
	- distintos para propietario, grupo y otros

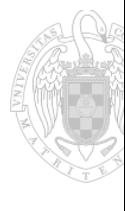

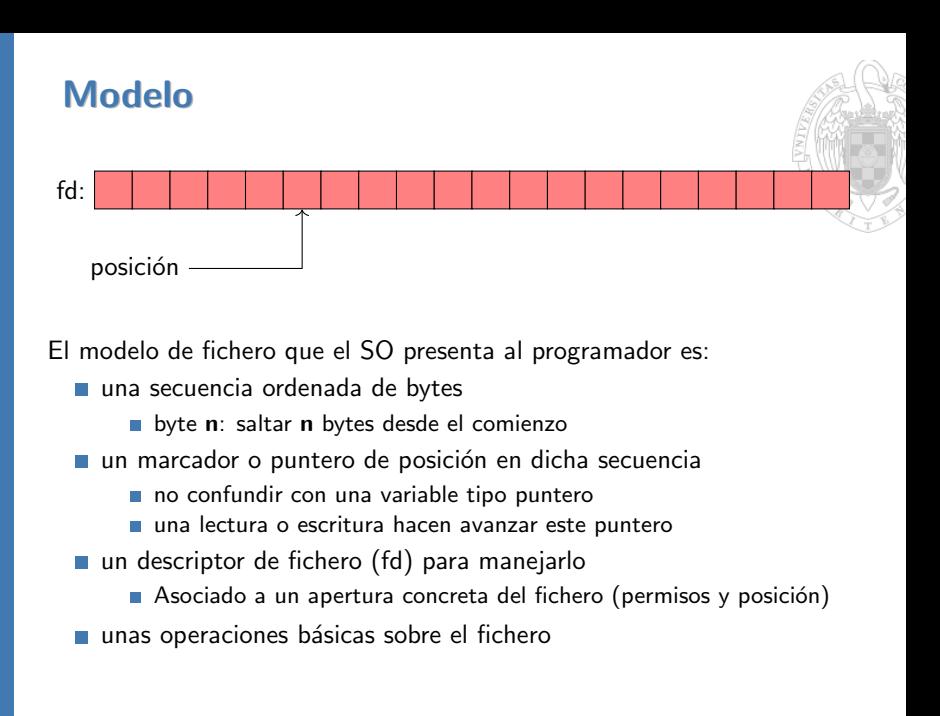

### POSIX: descriptor de fichero

En POSIX un fichero se maneja con un descriptor de fichero obtenido al abrirlo con la siguiente llamada al sistema:

```
int open (const char *path, int oflag, \dots);
```
El descriptor es un entero:

- **Indica la posición correspondiente en la Tabla de Descriptores de** Ficheros Abiertos (TFA) del proceso
- La TFA es una estructura gestionada por el SO para el proceso
- La apertura se realiza en un modo indicado por los flags
	- $M$ áscara de bits
	- $\blacksquare$  Permisos de lectura y/o escritura
	- Qué hacer si existe (colocarse al final, borrar,  $\dots$ ) o si no existe

Se recomienda consultar la página de manual de open (# man 2 open)

### POSIX: operaciones sobre ficheros

- **open, creat:** apertura  $y$ /o creación
- close: cierre
- $\blacksquare$  seek: desplazamiento del puntero de posición
- read: lectura desde la posición actual
- write: escritura desde la posición actual
- unlink: borrado de archivo (nombre)
- $\blacksquare$  stat: obtención de atributos de un fichero

Se recomienda consultar las páginas de manual de estas llamadas al sistema

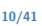

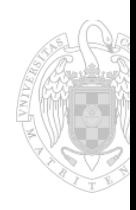

#### Ejemplo: copia de ficheros

```
int copy ( char * src, char * dst) {
  int fd1, fd2, n;
  unsigned char c;
  if ((fd1 = open(src, 0_RDOMLY)) == -1){
    perror ("Error al abrir src");
    return -1;
  }
  if ((fd2 = open (dst, 0_WRONLY | 0_CREAT), 0660) == -1){
      perror ("Error al abrir dst");
      close(fd1);
      return -1;
  }
  do {
   n = \text{read}( \text{fd1}, \& c, 1);
   if (n > 0)
      n = write (fd2, &c, 1);
  \frac{1}{2} while (n > 0):
  close(fd1);
  close(fd2);
  if (n < 0) {
    perror ("Error en la copia");
    return -1;
  }
 return 0;
}
```
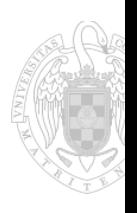

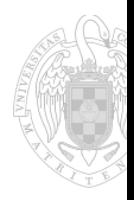

#### <span id="page-11-0"></span>**1** [Ficheros](#page-3-0)

#### 2 Biblioteca Estándar de C

#### **3** [Directorios](#page-23-0)

- 4 Enlaces duros y simbólicos
- 5 Utilidades Linux/UNIX de interés

#### 6 [FAQ](#page-39-0)

### Biblioteca Estándar de C (Stdlib)

Ofrece servicios indpendientes de sistema:

- $\blacksquare$  Operaciones básicas sobre ficheros
	- **fopen, fclose, fread, fwrite, fflush, ...**
- $\blacksquare$  Operaciones de entrada/salida estándar:
	- printf, sprintf, snprintf, fprintf, scanf, fscanf, ...
	- **getc, fgetc, fgets, getchar, ungetc, ...**
- Operaciones de procesado de cadenas de caracteres
	- strlen, strcat, strcmp, strcpy, ...
- Operaciones de gestión de memoria:
	- malloc, realloc, calloc, free, memcpy, memset, ...
- $\Box$  Operacione matemáticas
	- sin, cos, tan, sqrt, rand, ...

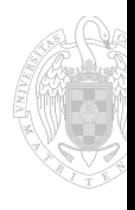

### Ejemplo: fopen vs. open

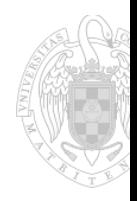

int open (const char \*pathname, int flags);

- Se usa un entero como identificador de la apertura
	- Es una entrada de una tabla de descriptores abiertos del proceso
- $\blacksquare$  Sólo válida en sistemas POSIX
- El argumento flags vinculado con las opciones de apertura de los sistemas POSIX
- FILE \*fopen (const char \*pathname, const char \*mode);
	- Se usa una estructura FILE como identificador de la apertura fopen devuelve la dirección (puntero) de la estructura usada Válido en todos los sistemas.

#### Buffer intermedio

Las llamadas al sistema son costosas:

■ Cada llamada a open, close, read, write, ... supone una excepción software

La biblioteca estándar de C usa buffers intermedios

- Llamada consecutivas a fread o fwrite suponen lecturas o escrituras del buffer intermedio.
- Cuando se cumple alguna condición se hace la llamada al sistema para leer o escribir del fichero real (escritura/lectura en bloque):
	- Porque se llena o vacía el buffer
	- $\blacksquare$  Porque escribimos un final de línea
	- La política se puede cambiar con setvbuf

```
int setvbuf (FILE *stream, char *buf,
            int mode, size_t size);
```
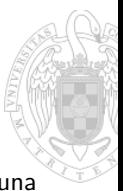

#### Versiones seguras con n

```
Ejemplo: strcat y strncat
#include <string.h>
char *strcat (char *dest, const char *src);
char * strncat ( char * dest, const char * src, size_t n) ;
```
Ambas funciones concatenan dos cadenas de caracteres, copiando la cadena apuntada por src a continuación de dest.

- $\blacksquare$  strcat: copia los bytes hasta encontrar el fin de línea de src.
- strncat: copia como máximo n bytes.

Si src es un dato de entrada, nunca podemos estar seguros de cuál será su tamaño, debemos limitar la escritura al tamaño del buffer apuntado por dest

```
Si tenemos el siguiente programa:
#include <stdio.h>
int main (int argc , char * argv [])
{
    int a = 5;
    fwrite (ka, sizeof(a), 1, stdout);return 0;
}
```
y lo ejecutamos desde un terminal. . .

- $\Box$  *i* se verá algo en el terminal?
- $\blacksquare$  *i* y si volcamos la salida en un fichero y lo abrimos?
- $\blacksquare$  *iy* si le hacemos un cat?

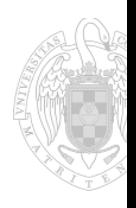

#### Escritura binaria

\$ ./binwrite \$ ./binwrite | tee \$ ./binwrite > out \$ cat out \$ hexdump -C out 00000000 05 00 00 00 |....| 00000004

Si lo editamos con un editor:

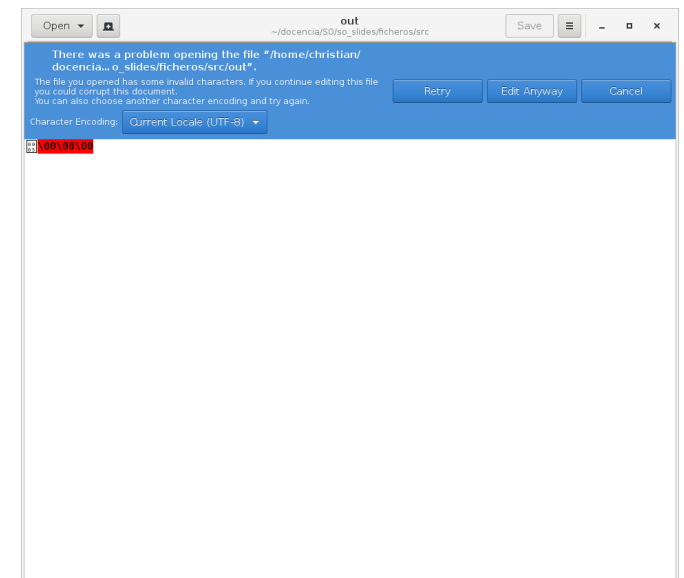

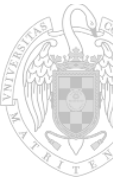

Repitamos el ejercicio con el siguiente programa:

```
# include < stdio .h >
int main (int argc , char * argv [])
{
    int a = 5:
    fprintf (stdout, "d'', a);
    return 0;
}
```
¿Qué pasa ahora?

#### Escritura ascii

```
$ ./asciiwrite
5$ ./asciiwrite | tee
5$ ./asciiwrite > out
$ cat out
5$
```
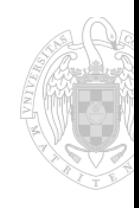

### SC

Si lo editamos con un editor:

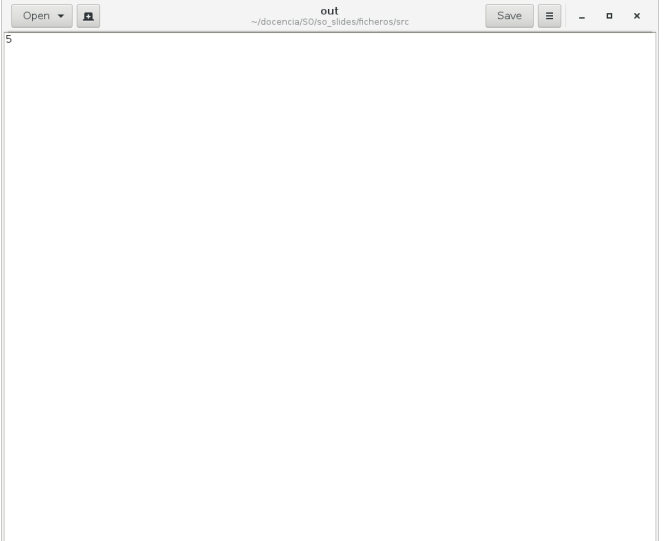

### Ejemplo: lectura de un string

- Queremos una función que reciba un stream del que debe leer una cadena de caracteres C válida, y escribirla en un buffer de salida, cuya dirección y tamaño se pasan como argumento.
- La función devolverá el número de bytes escritos en el buffer. Si la cadena es más larga que el tamaño del buffer interrumpirá la lectura cuando se llene dicho buffer.
- La cadena devuelta será siempre una cadena C bien formada (terminada en carácter null).

#### Ejemplo: lectura de un string

```
int find_str ( char * buf , size_t size , FILE * stream )
{
    int bread, n;
    if (size \le 0)
         return 0;
    \text{bread} = 0;
    do {
         if ((n = freq(d) buf, 1, 1, stream)) == 1) {
              bread ++;
              butff++:}
    } while ((bread < size) && (n > 0) &&
              (*( \text{buf } -1) != ' \0'));*(buf-1) = '0;
    return bread ;
}
```
SO

## <span id="page-23-0"></span>Agenda

## **1** [Ficheros](#page-3-0)

#### 2 Biblioteca Estándar de C

#### **3** [Directorios](#page-23-0)

- 4 Enlaces duros y simbólicos
- 5 Utilidades Linux/UNIX de interés

#### 6 [FAQ](#page-39-0)

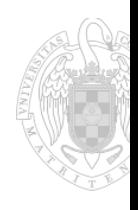

#### Concepto de Directorio

Fichero especial para agrupar ficheros y directorios relacionados

- Es una relación lógica
	- El directorio contiene una lista/relación de nombres de ficheros, no contiene los ficheros en sí
	- $\blacksquare$  Los ficheros tampoco se almacenan físicamente juntos en el disco
- El conjunto de directorios del SF forma una estructura de árbol
- El nombre completo o ruta de un fichero se forma con la lista de directorios que hay que atravesar para llegar al fichero desde la raiz.

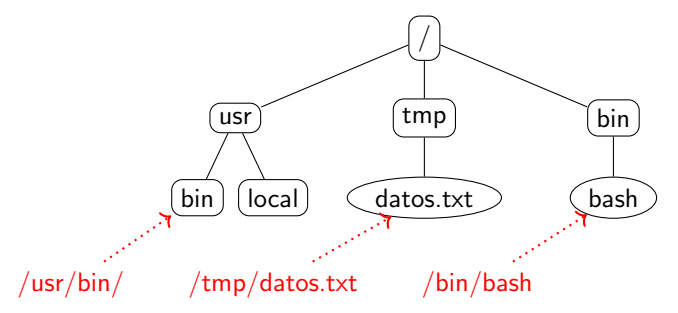

#### Modelo

El modelo de directorio que el SO presenta al programador es:

- Una tabla de entradas de directorio. donde cada entrada contiene:
	- nombre de un fichero/directorio
	- **n** información adicional dependiente del SF (info)
- Un descriptor de directorio
- $\blacksquare$  Una serie de operaciones específicas para directorios
	- Ejemplo: readdir nos da la siguiente entrada de directorio

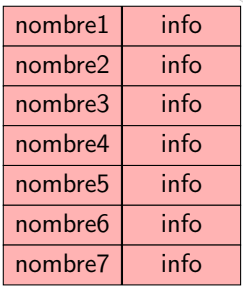

#### Entradas especiales

Todos los sistemas los directorios suelen tener dos entradas especiales:

- $\blacksquare$ . el propio directorio
- .. el directorio padre

Estas entradas permiten:

- Nombrado de ficheros y directorios con rutas relativas
	- /tmp/datos.txt
	- ./datos.txt
	- ../tmp/datos.txt
- Recorrido del árbol de directorios

### POSIX: descriptor de directorio

En POSIX un directorio se maneja con el descriptor obtenido al abrirlo:

```
DIR* opendir (char *dirname);
```
- **El descriptor es una estructura DIR**
- Su almacenamiento en memoria lo gestiona la biblioteca del sistema Se recomienda consultar la página de manual de opendir (# man opendir)

### POSIX: abstracción de entrada de directorio

```
struct dirent* readdir (DIR* dirp);
```
La función readdir devuelve la siguiente entrada de directorio como una estructura struct dirent

- Almacenamiento gestionado por la biblioteca del sistema
- **Implementación dependiente del sistema**
- **POSIX** fija que debe tener al menos dos campos:
	- d\_name: nombre del fichero/directorio
	- d\_ino: nodo-i del fichero
- Definida en el fichero dirent.h

### POSIX: operaciones sobre direcorios

- **mkdir**: crea un directorio con un nombre y protección
- rmdir: borra el directorio vacío con un nombre
- **opendir**: abre un directorio y se sitúa en la primera entrada
- closedir: cierra un directorio
- **readdir**: lee la siguiente entrada del directorio
- rewinddir: sitúa el puntero de posición en la primera entrada
- link/symlink: crea una nueva entrada en el directorio para un enlace físico o lógico
- unlink: elimina una entrada del directorio
- chdir: cambia el directorio actual
- getcwd: obtener el directorio actual
- rename: cambiar el nombre de una entrada del directorio

Se recomienda consultar las páginas de manual de estas funciones

### Ejemplo: búsqueda de fichero en ./

```
int busca (char* name)
{
  struct dirent *dp;
  \text{DIR*} dirp = opendir(".");
  if (dirp == NULL)return ERROR ;
  while ((dp = readdir(dim)) != NULL) {
    if (strcmp(dp - > d_name, name) == 0) {
      closedir ( dirp ) ;
      return FOUND ;
    }
  }
  closedir ( dirp ) ;
  return NOT_FOUND ;
}
```
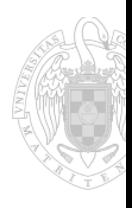

## Árbol único vs Árbol por dispositivo

- Cada dispositivo lógico (volumen, partición,...) tiene un sistema de  $\mathcal{L}_{\mathcal{A}}$ ficheros independiente
- **VMS**. Windows
	- Un árbol de directorios independiente por SF
	- La ruta completa de un fichero comienza con un identificador del volumen (Ej: C:\)
- UNIX
	- Se maneja un único árbol de directorios
	- Los directorios raiz de los SF de los volúmenes se montan en algún directorio de dicho árbol
	- Ventaja: imagen única del sistema, oculta el tipo de dispositivo
	- Desventaja; dificulta un poco el recorrido del árbol, en cada directorio hay que comprobar si es un punto de montaje o no

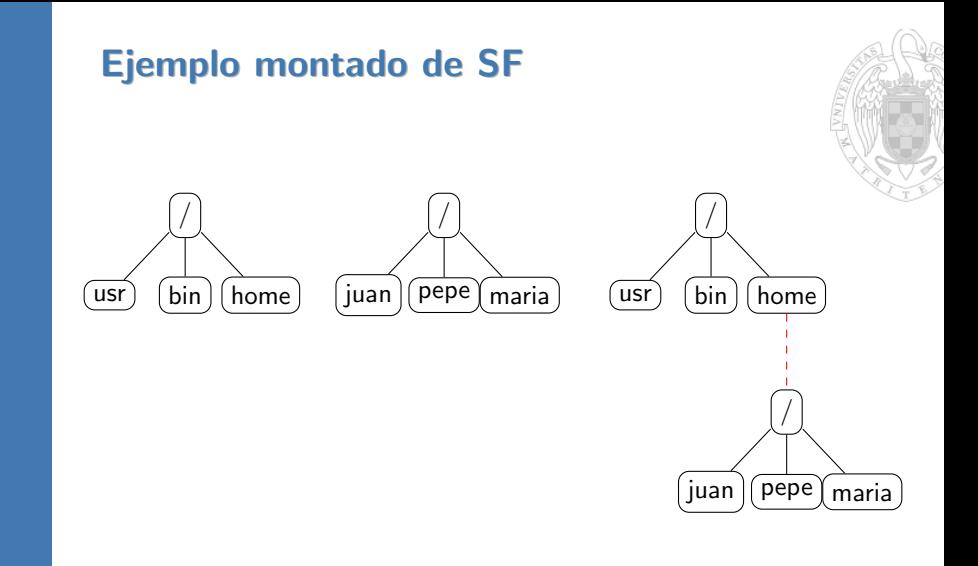

#### 34/41

5 Utilidades Linux/UNIX de interés

4 Enlaces duros y simbólicos

2 Biblioteca Estándar de C

## **1** [Ficheros](#page-3-0)

**3** [Directorios](#page-23-0)

6 [FAQ](#page-39-0)

<span id="page-33-0"></span>Agenda

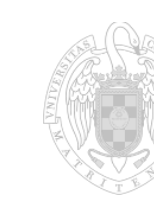

### POSIX: Enlace Duro

En POSIX existe el concepto de enlace duro, que no es más que un nombre de un fichero

- $\blacksquare$  Un fichero puede tener más de un nombre/ruta/enlace
- Siempre dentro del mismo SF
	- sin atravesar puntos de montaje
- $\blacksquare$  Los enlaces son indistinguibles entre sí
- **Para borrar el fichero hay que eliminar todos sus enlaces (unlink)** 
	- ejecutar rm sólo sobre uno de los nombres no borra el fichero
- Los directorios sólo pueden tener un nombre
	- no se pueden hacer enlaces duros a directorios

### POSIX: Enlace simbólico

En POSIX existe el concepto de enlace simbólico, que es un tipo especial de fichero cuyo contenido es el nombre del fichero al que apunta

- Un open sobre el enlace simbólico hace que el SO abra el fichero apuntado, no el enlace
- El nombre escrito en el enlace puede ser absoluto o relativo
- Diferencias con enlace duro:
	- Hay un fichero intermedio
	- Si se borra el fichero apuntado el enlace permanece en el sistema, apuntando a un fichero que ya no existe
		- un open sobre el enlace simbólico daría error
	- Si se borra el fichero apuntado y se crea otro fichero con el mismo nombre, el enlace apuntaría al nuevo fichero
	- Borrar el enlace simbólico no afecta al fichero apuntado
	- **Podemos atravesar puntos de montaje**
	- Podemos hacer enlaces simbólicos a directorios

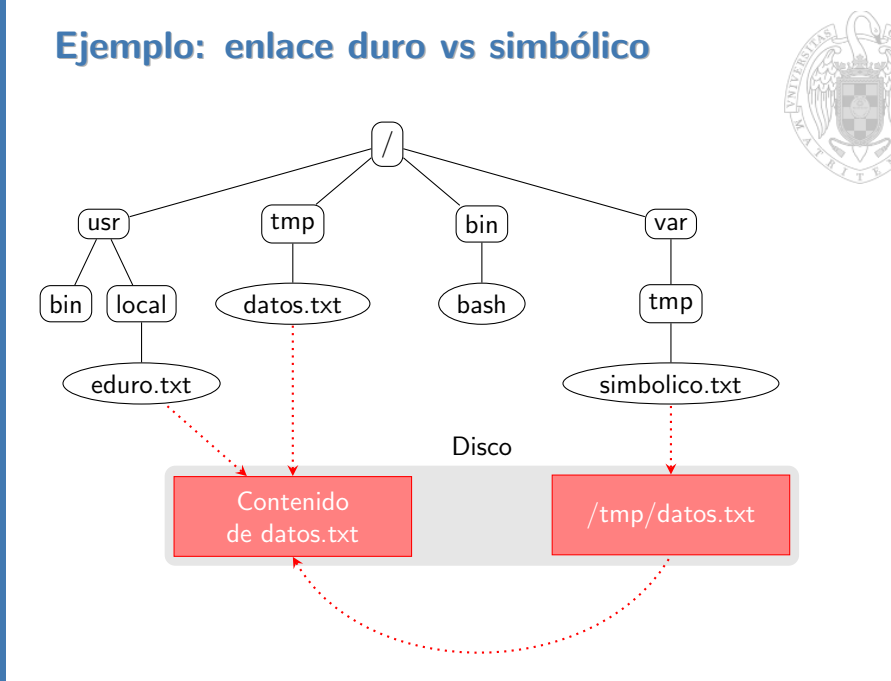

#### <span id="page-37-0"></span>Agenda

**1** [Ficheros](#page-3-0)

2 Biblioteca Estándar de C

#### **3** [Directorios](#page-23-0)

4 Enlaces duros y simbólicos

5 Utilidades Linux/UNIX de interés

#### 6 [FAQ](#page-39-0)

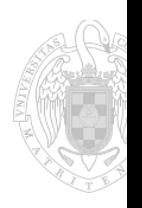

### Utilidades de interés

- cp: copiar ficheros
- **rm**: borrar ficheros
- cat: volcar por terminal el contenido ficheros
- diff: comparar ficheros y crear un parche con las diferencias
- $\blacksquare$  tail: mostrar líneas/bytes del final del fichero
- head: mostrar líneas/bytes del comienzo del fichero
- **mkdir**: crear un directorio
- $\blacksquare$  rmdir: borrar un directorio vacío
- cd: cambiar el directorio de trabajo
- pwd: mostrar el directorio de trabajo
- $\ln$ : crear un enlace duro o simbólico a un fichero
- mount: montar un sistema de ficheros en un directorio
- unmount: desmontar un sistema de ficheros de su punto de montaje

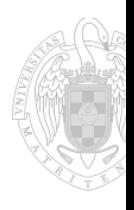

40/41

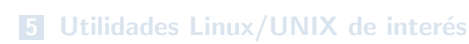

- 4 Enlaces duros y simbólicos
- **3** [Directorios](#page-23-0)

6 [FAQ](#page-39-0)

- 
- 2 Biblioteca Estándar de C

## **1** [Ficheros](#page-3-0)

<span id="page-39-0"></span>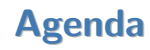

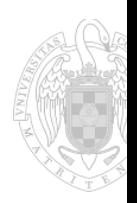

### FAQ

- $\blacksquare$ ; Qué relación hay entre el modelo lógico y el almacenamiento físico?
- ¿Tiene que estar un fichero almacenado en posiciones contiguas del disco?
- $\blacksquare$ ; Cómo sabe el SO la posición en el disco de un fichero?
- $\blacksquare$  ¿Qué información adicional necesita para ello? ¿Está en disco o en memoria?
- $\blacksquare$ ; Cuánto espacio de disco se pierde por la gestión del SF?
- $\blacksquare$  ¿Existen varias alternativas? Y si es así, ¿qué ventajas e inconvenientes tienen?
- $\blacksquare$  *i* Tiene el mismo coste acceder a cualquier posición del fichero?
- $\blacksquare$  ¿Qué supone borrar un fichero? ¿Qué pasa con el contenido que tenía?
- $\blacksquare$ ; Cómo se implementan los enlaces duros y simbólicos?